### <span id="page-0-0"></span>**LPEC examples**

Rev 2.50 – November 19 th 2021 Davaar 50 on

## **Contents**

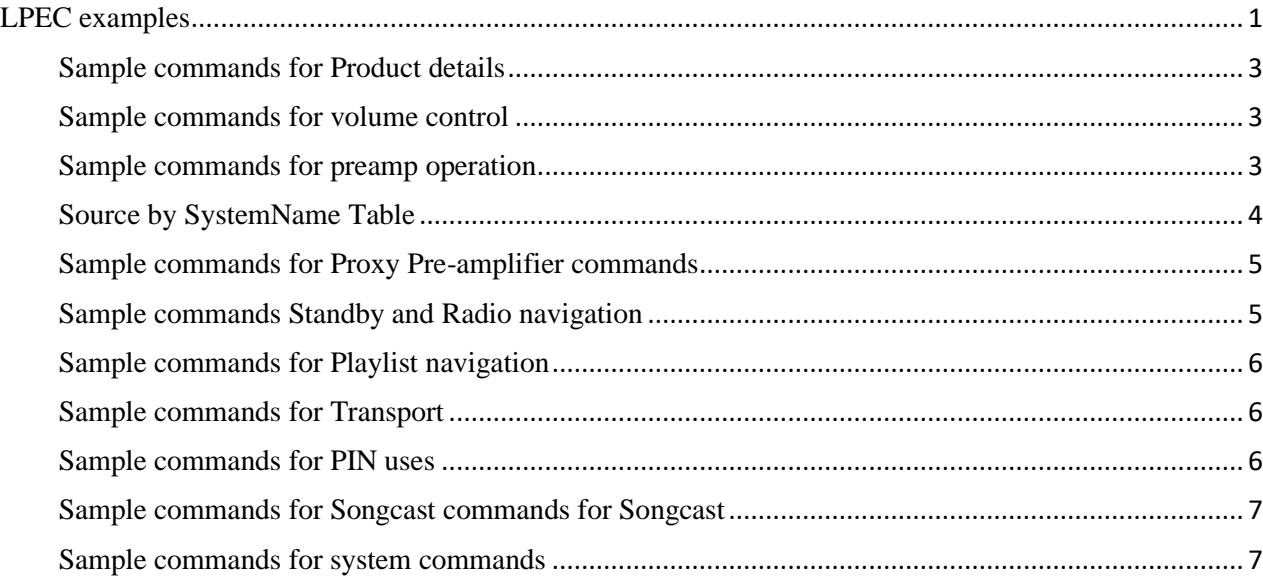

The LPEC commands are sent to the DS/DSI/DSM TELNET port.

You can have Linn Preamp set as a Proxy RS232 device; this will also allow you to control your Linn Preamp via Proxy control.

The command structure is listed in <http://docs.linn.co.uk/wiki/index.php/Developer:LPEC>

The commands and services available be found using [Intel Device Spy](http://www.intel.com/cd/ids/developer/asmo-na/eng/downloads/upnp/tools/index.htm) or [Open-source](http://opentools.homeip.net/dev-tools-for-upnp)

**Davaar50** (firmware released in Sept 2016), has some changes compared to previous Davaar versions.

- Input selection from the SourceIndex table, this has changed to dynamic table that will change numbers when future sources appear. The solution is to use the [SetSourceIndexByName](#page-2-3)' or the new ['SetSourceBySystemName'](#page-2-3) commands to select the inputs by SystemName (Analog1) to name given in Konfig "Sky-SAT"
- Version update on the Volume and Product services from 1 to 2
- Radio stations can now be selected number, using th[e SetId](#page-4-2) and number, the URI can be left blank
- Play/Stop/Pause, Shuffle/Repeat state (if applicable) have been added as a separate transport service. Select Play in the Playlist or Radio Service will jump to the respective source and Play. Select Play in the Transport service will only Play currently selected Source

A sample of some of the LPEC commands on the DS/DSI TELNET port:

#### For example

*Subscribe to any service to get any realtime feedback (EVENT) (these services are case sensitive)*

Tx: Subscribe Ds/Playlist

Rx: SUBSCRIBE 2346

Rx: EVENT 2346 0 TransportState "Stopped" Repeat "false" Shuffle "false" Id "43" IdArray "AAAAKwAAACwAAAAtAAAALgAAAC8=" TracksMax "1000" ProtocolInfo "http-get:\*:audio/xflac:\*,http-get:\*:audio/wav:\*,http-get:\*:audio/wave:\*,http-get:\*:audio/x-wav:\*,httpget:\*:audio/mpeg:\*,http-get:\*:audio/x-mpeg:\*,http-get:\*:audio/mp1:\*,httpget:\*:audio/aiff:\*,http-get:\*:audio/x-aiff:\*,http-get:\*:audio/x-m4a:\*,http-get:\*:audio/x-mswma:\*,rtsp-rtp-udp:\*:audio/x-ms-wma:\*,http-get:\*:audio/x-scpls:\*,http-get:\*:audio/xmpegurl:\*,http-get:\*:audio/x-ms-asf:\*,http-get:\*:audio/x-ms-wax:\*,http-get:\*:audio/x-mswvx:\*,http-get:\*:video/x-ms-asf:\*,http-get:\*:video/x-ms-wax:\*,http-get:\*:video/x-ms-wvx:\*,httpget:\*:text/xml:\*,http-get:\*:audio/aac:\*,http-get:\*:audio/aacp:\*,http-get:\*:audio/mp4:\*,httpget:\*:audio/ogg:\*,http-get:\*:audio/x-ogg:\*,http-get:\*:application/ogg:\*"

Tx: Action Ds/Playlist 1 Play Rx: RESPONSE Rx: EVENT 2346 1 TransportState "Buffering" Rx: EVENT 2346 2 TransportState "Playing" Tx: Action Ds/Playlist 1 Stop Rx: RESPONSE Rx: EVENT 2346 3 TransportState "Buffering"

*Events are replies on the service that have been "Subscribe" to the Event number links to that Subscription.*

*Each event subscription is given a number; this number is given to each EVENT response to identify the subscription.*

*You can "Unsubscribe" to these events. As soon as the TELNET port is closed, all services are unsubscribed.*

*The above commands are for Davaar family DS/DSI products, in this case with RS232 preamp Konfigured.*

### <span id="page-2-0"></span>**Sample commands for Product details**

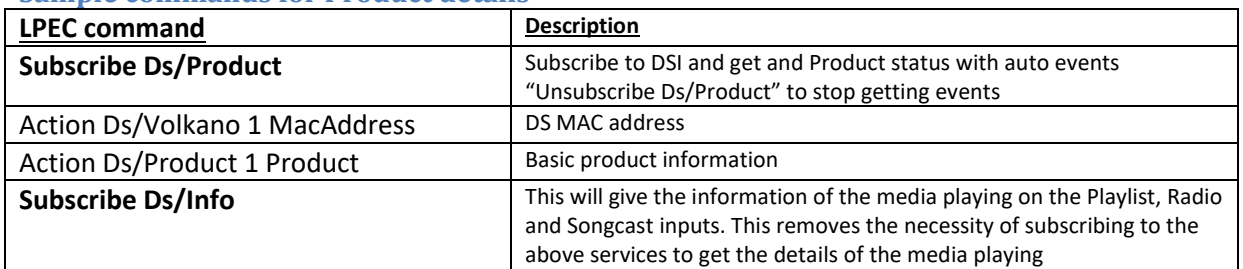

## <span id="page-2-1"></span>**Sample commands for volume control**

For Davaar 50 onwards the Version of this command has changed from 1 to 2 (marked in RED)

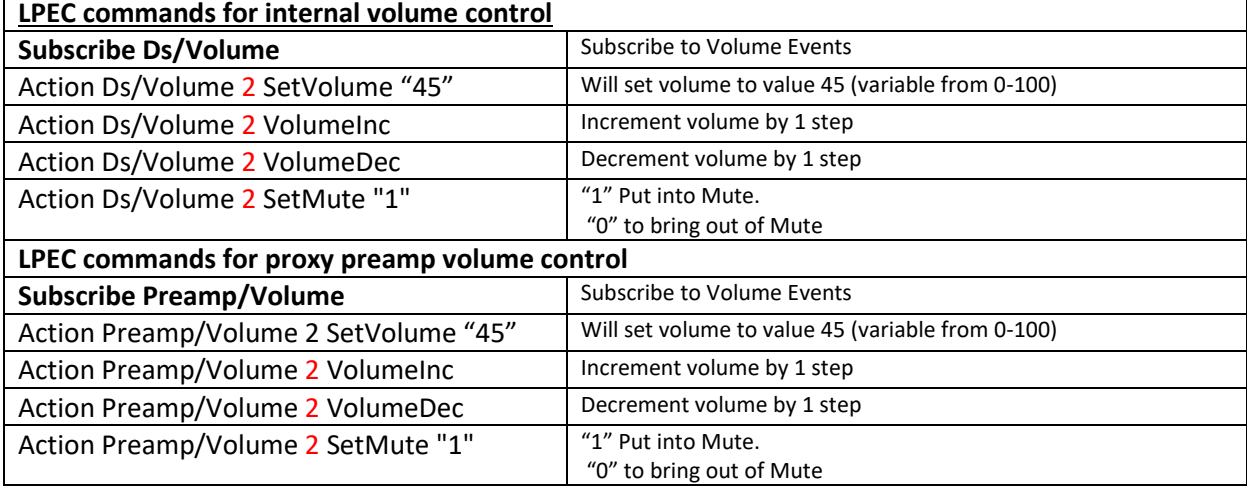

### <span id="page-2-2"></span>**Sample commands for preamp operation**

<span id="page-2-3"></span>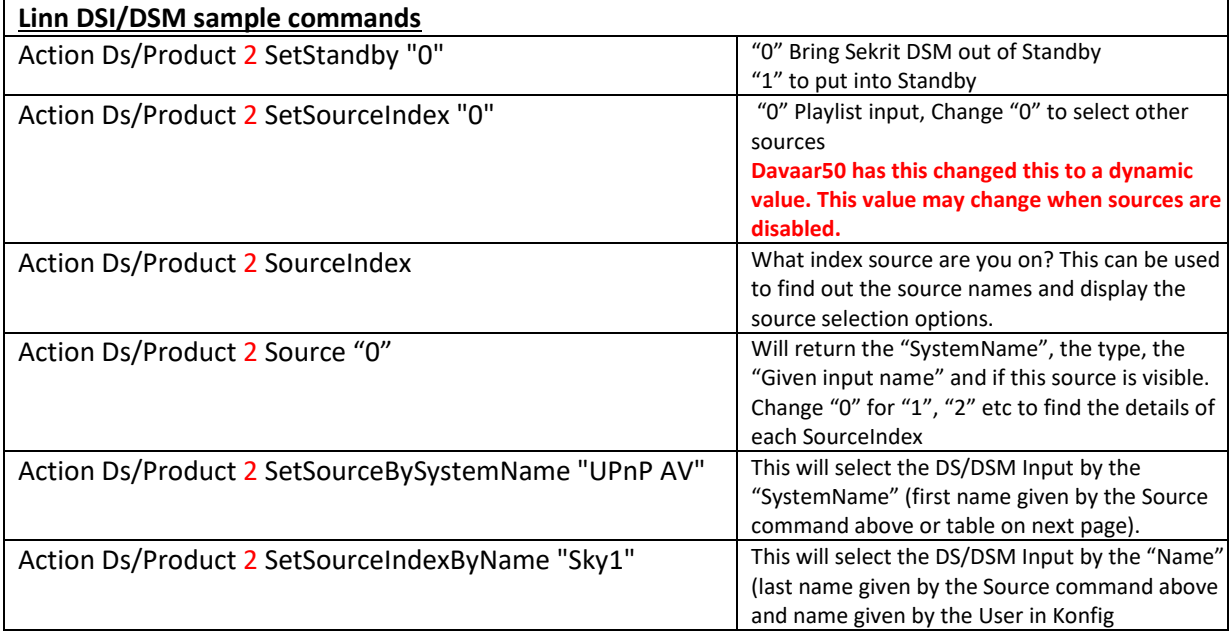

## <span id="page-3-0"></span>**Source by SystemName Table**

Bold italics show to current products

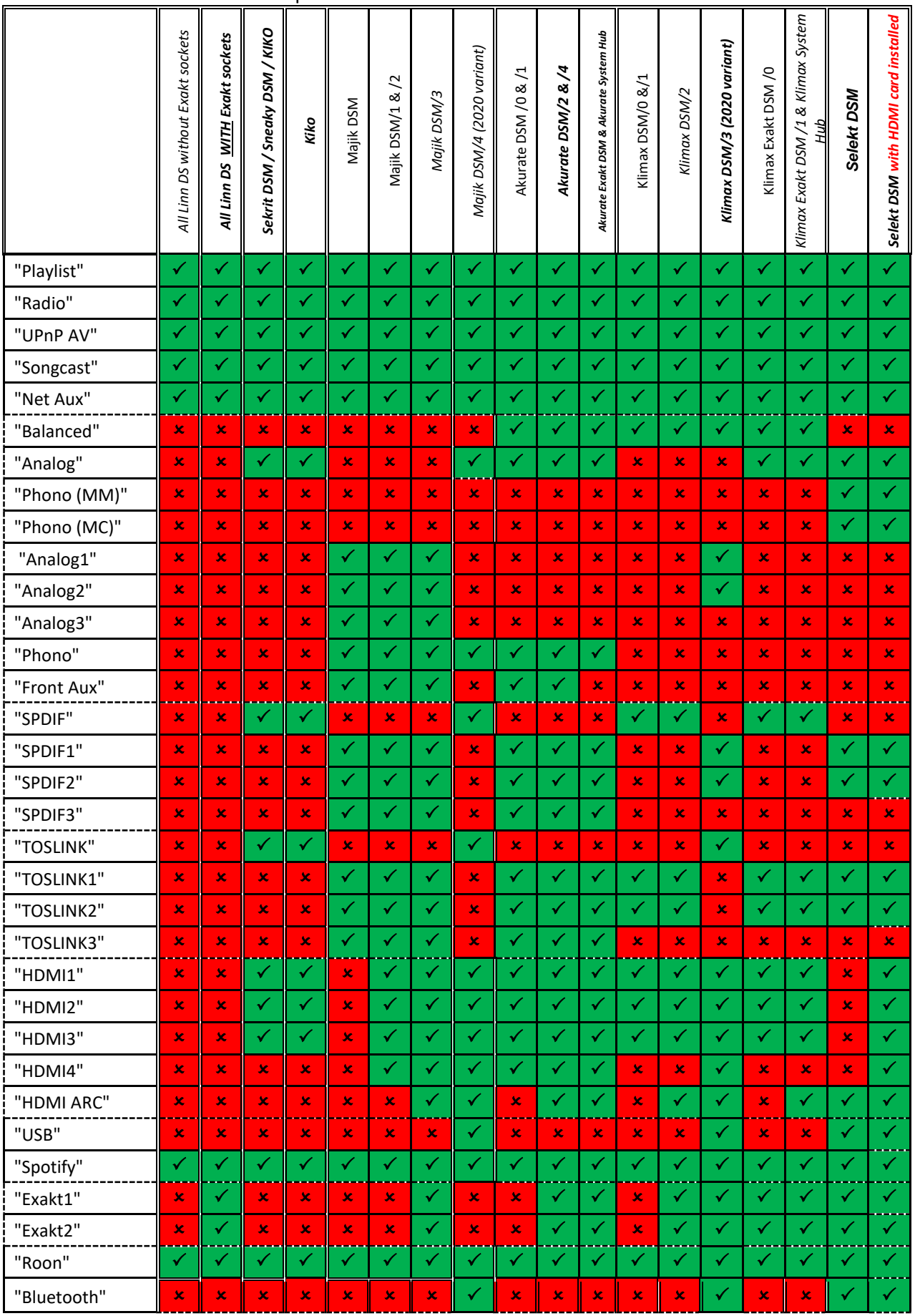

e.g. Action Ds/Product 2 SetSourceBySystemName "Radio"

#### <span id="page-4-0"></span>**Sample commands for Proxy Pre-amplifier commands**

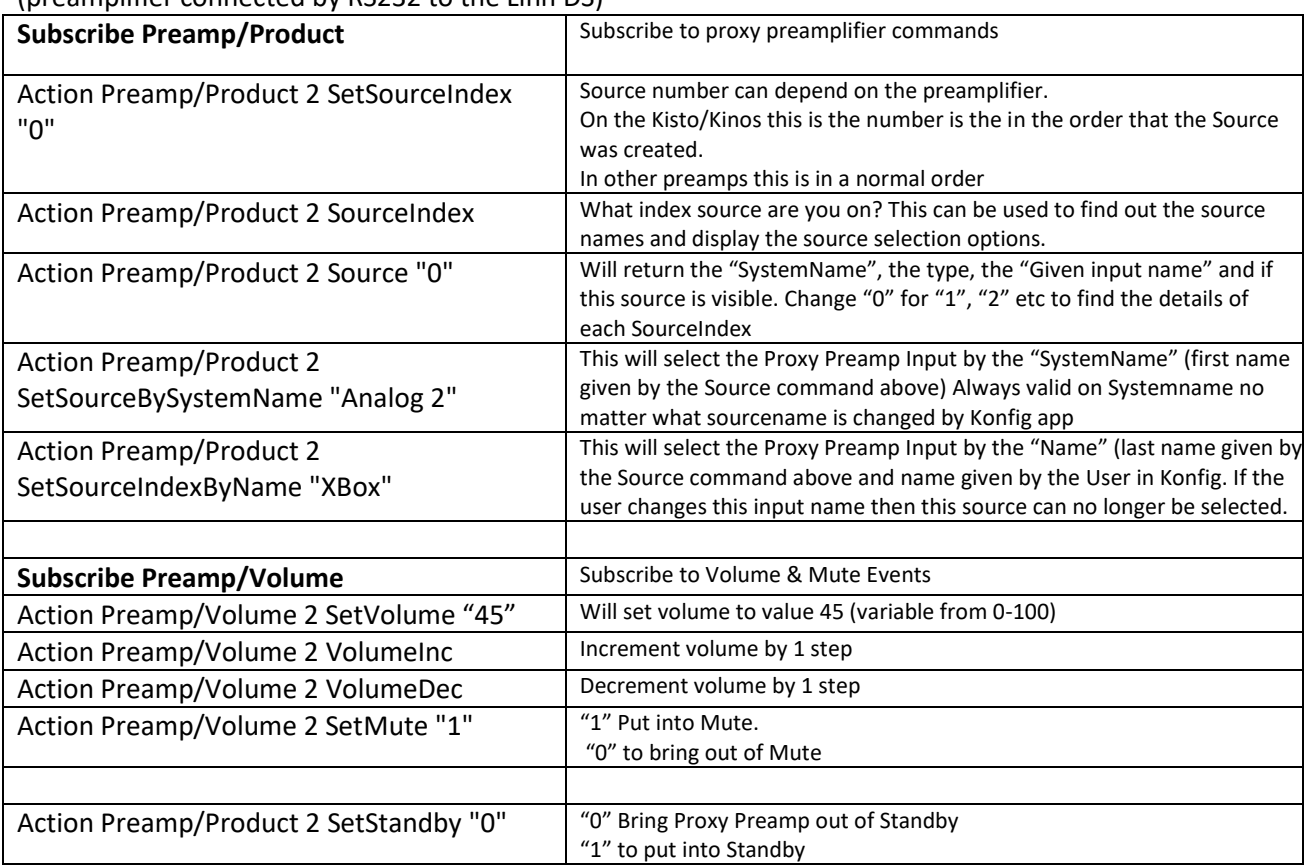

(preamplifier connected by RS232 to the Linn DS)

### <span id="page-4-1"></span>**Sample commands Standby and Radio navigation**

<span id="page-4-2"></span>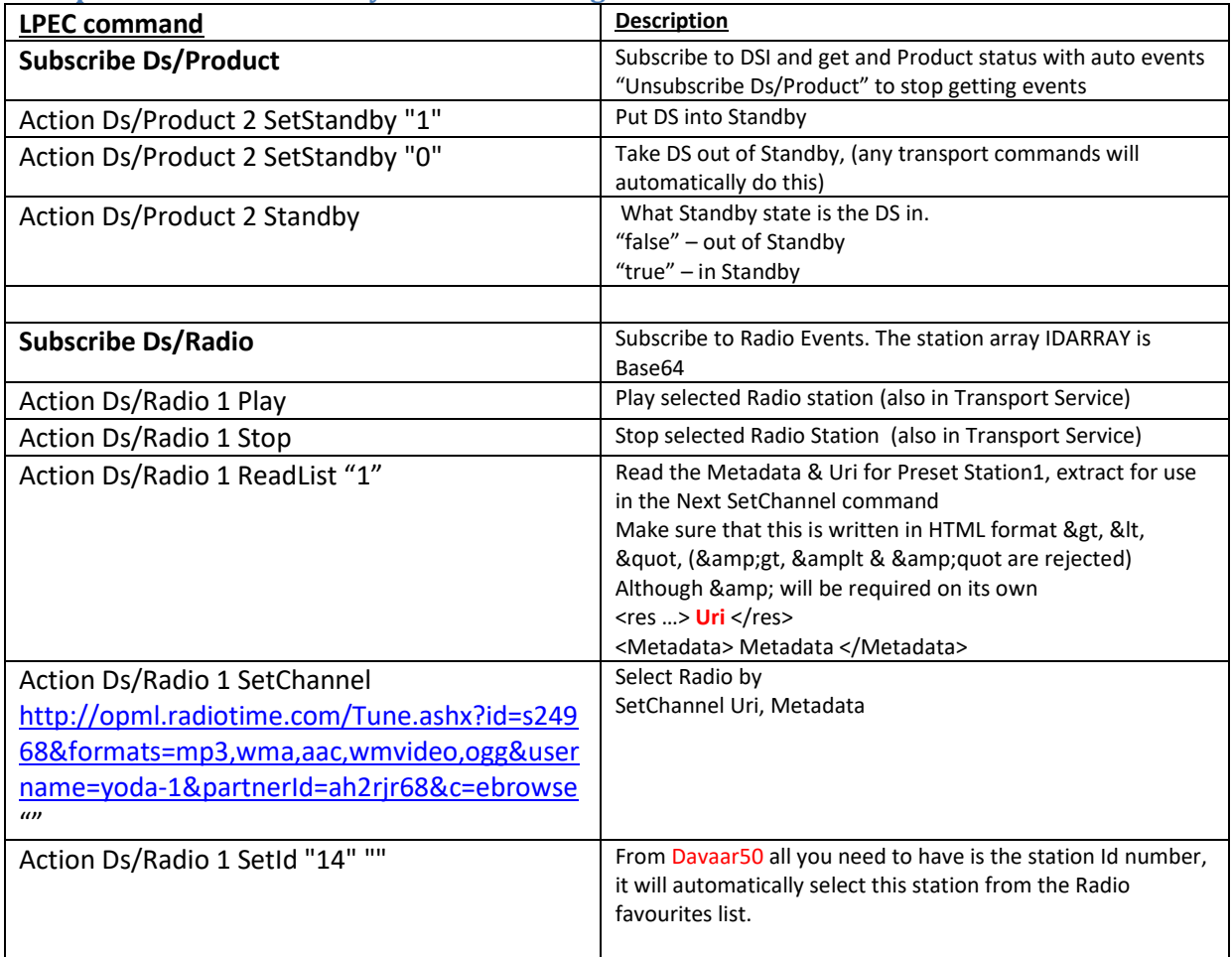

<span id="page-5-0"></span>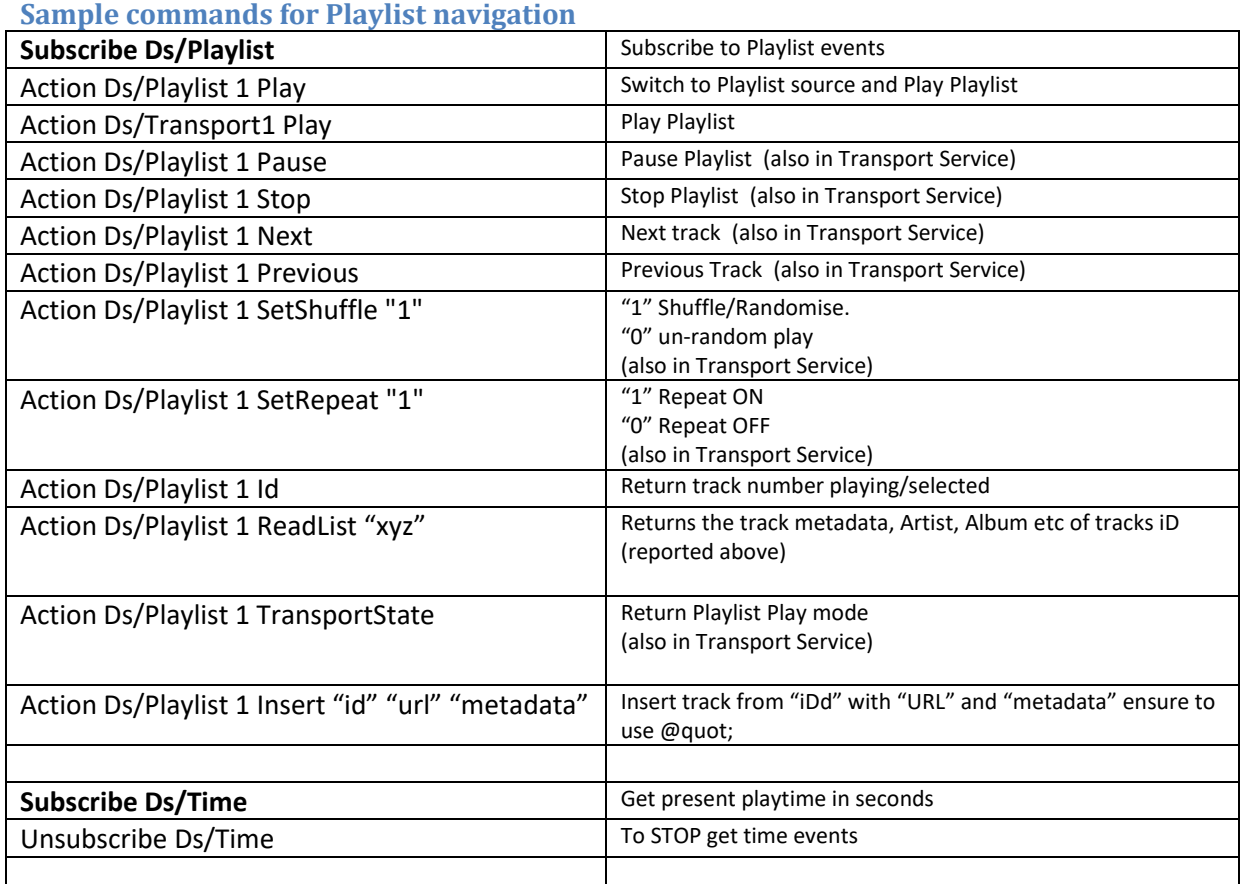

## **Note: ALL commands are CASE – SENSITIVE**

### <span id="page-5-1"></span>**Sample commands for Transport**

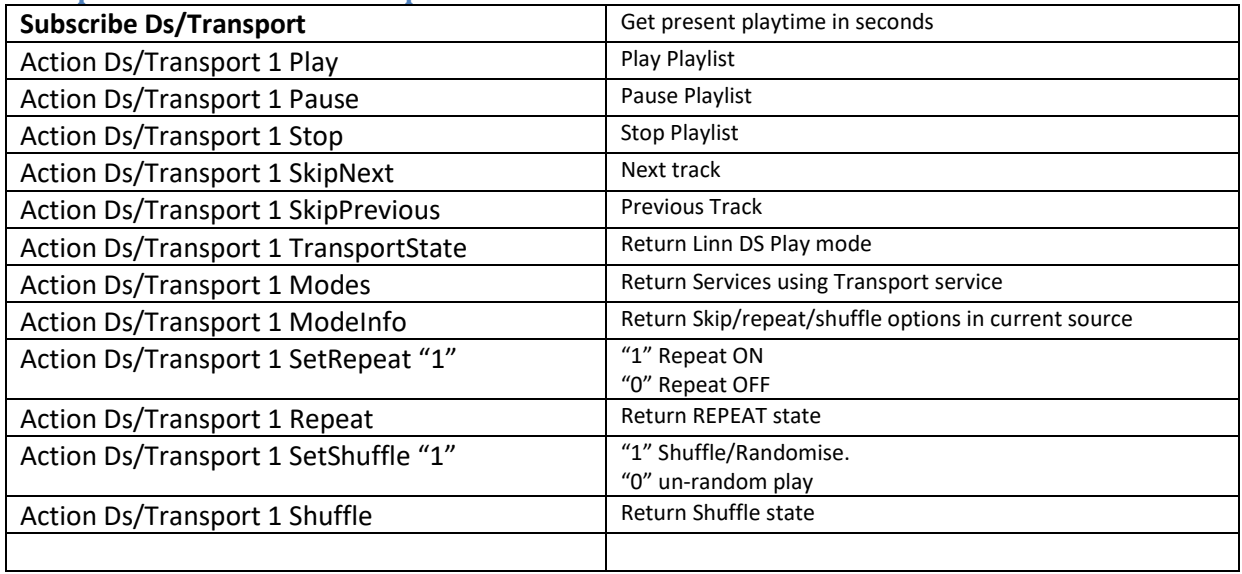

**Note: ALL commands are CASE – SENSITIVE**

#### <span id="page-5-2"></span>**Sample commands for PIN uses**

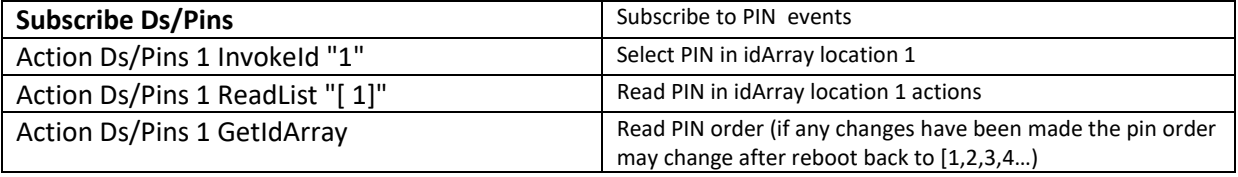

**Note: ALL commands are CASE – SENSITIVE**

<span id="page-6-0"></span>**Sample commands for Songcast commands for Songcast** 

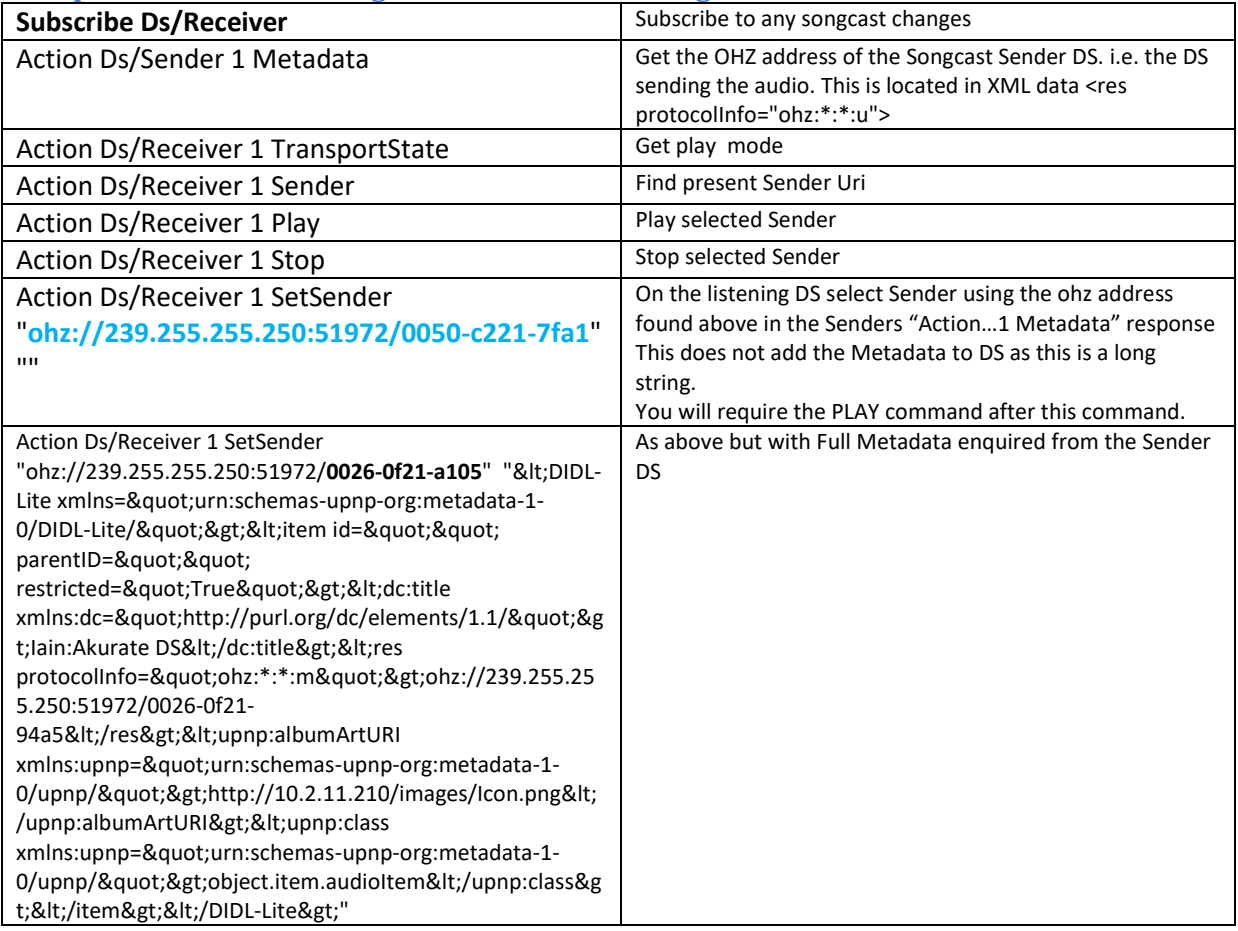

# <span id="page-6-1"></span>**Sample commands for system commands**

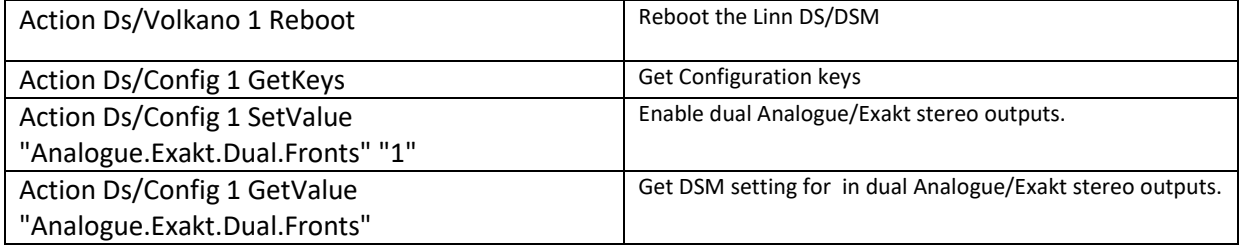